## ▶ [www.bc.ac.kr](http://www.bc.ac.kr/) 접속 → 포털시스템 → 로그인 또는 portal.bc.ac.kr 접속 → 로그인

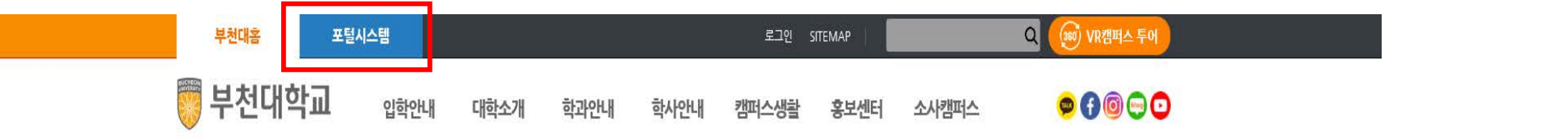

## 

## 한국서비스품질지수 5년 연도  $\bar{\mathbb{X}}$  부천대학교

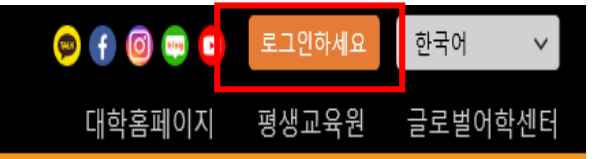

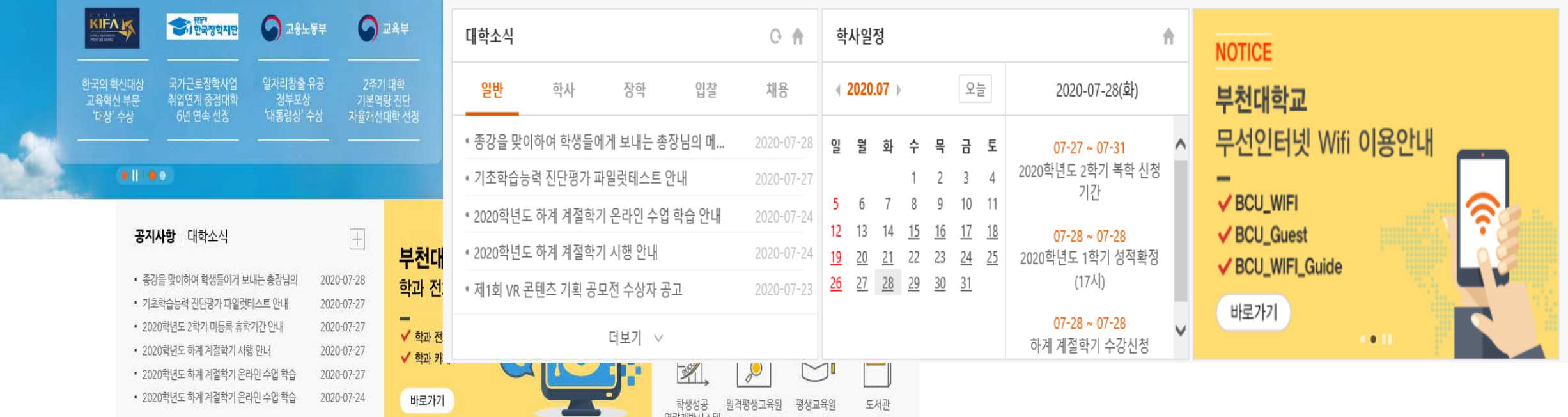

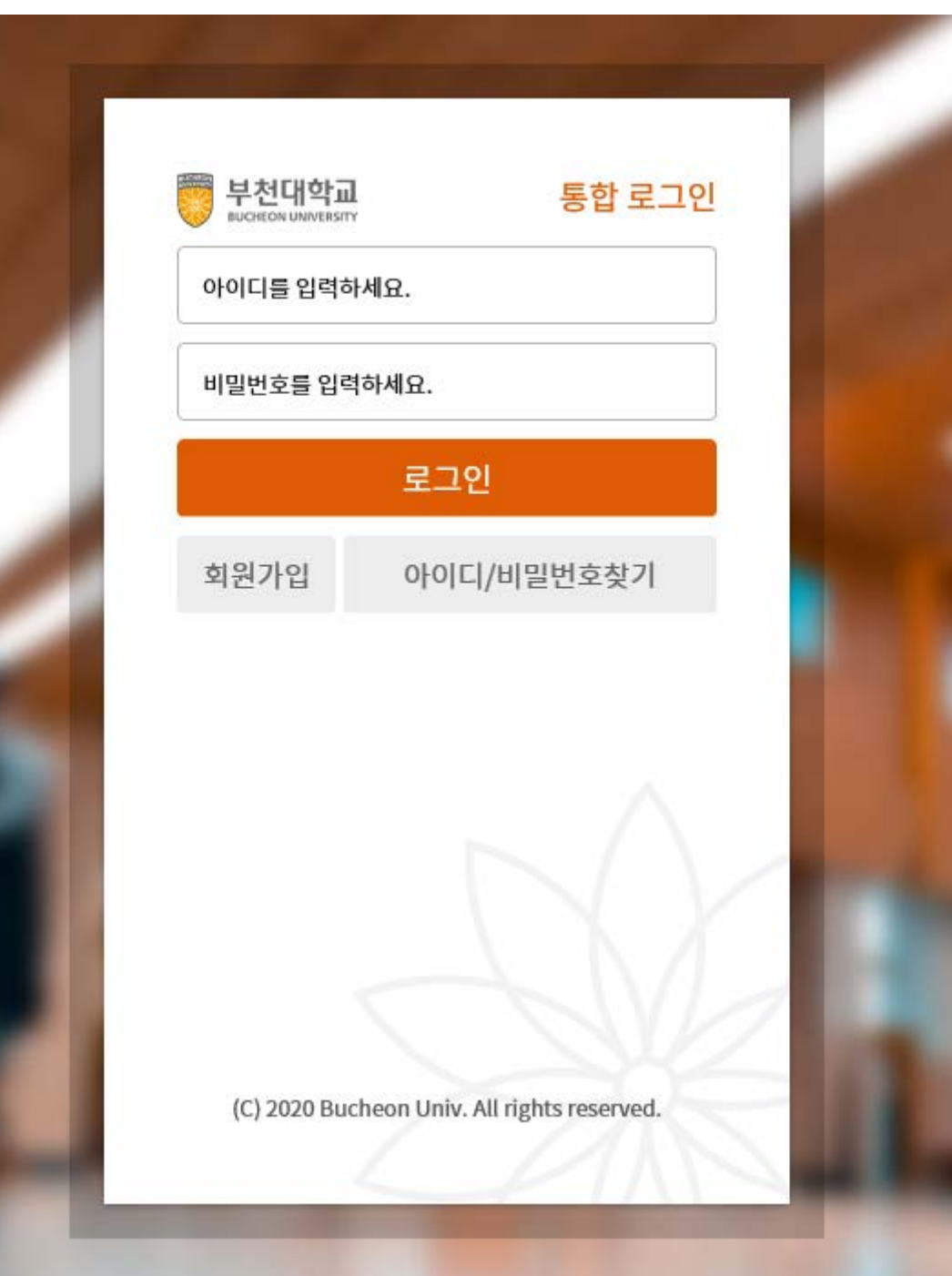

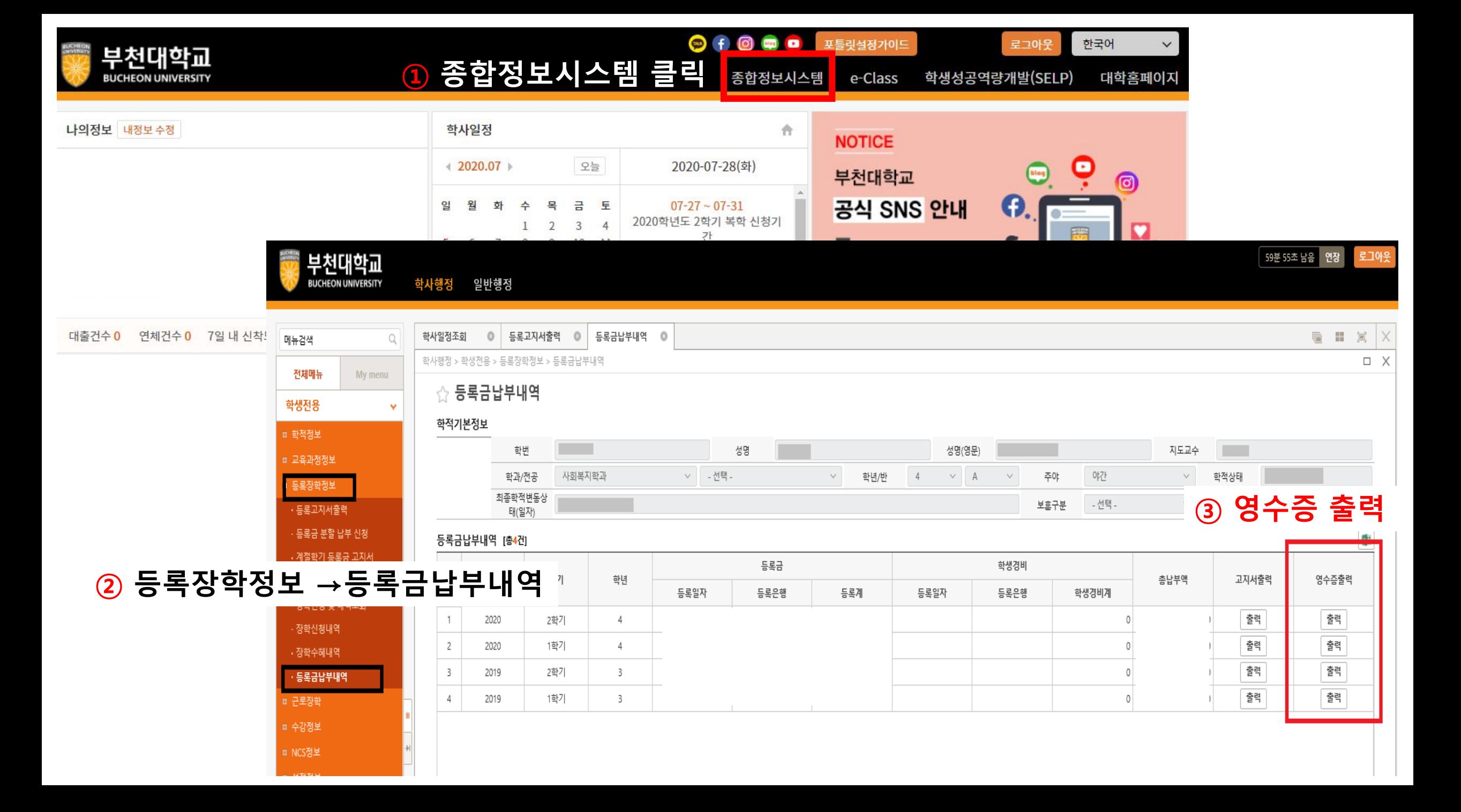